# Detailed Program Scheme Bachelor of Computer Applications (BCA)

**Semester-IV** 

(2022-2025)

DOC202205260007

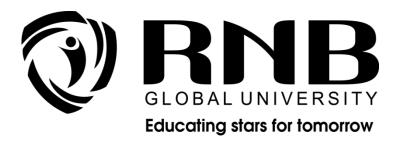

# RNB GLOBAL UNIVERSITY

RNB Global City, Ganganagar Road, Bikaner, Rajasthan 334601

# **OVERVIEW**

RNB Global University follows Semester System along with Choice Based Credit System as per latest guidelines of University Grants Commission (UGC). Accordingly, each academic year is divided into two semesters, **Odd (July-December) and Even (January-June).** Also, the university follows a system of continuous evaluation along with regular updating in course curricula and teaching pedagogy.

The curriculum for BCA Program for (January-June) Even Semester, 2024 along with examination pattern is as follows:

# **Course Scheme**

# Semester -IV

| S.<br>No | Course<br>Code | Course Name                                                 | L | Т | P | Credits |
|----------|----------------|-------------------------------------------------------------|---|---|---|---------|
| 1.       | 13010200       | Java Programming Language                                   | 3 | 0 | 0 | 3       |
| 2.       | 13010300       | Java Programming Language Lab                               | 0 | 0 | 2 | 1       |
| 3.       | 13010600       | Computer Networks                                           | 3 | 1 | 0 | 4       |
| 4.       | 13010700       | Computer Networks Lab                                       | 0 | 0 | 2 | 1       |
| 5.       | 13010400       | Computer Graphics                                           | 3 | 0 | 0 | 3       |
| 6.       | 13010500       | Computer Graphics Lab                                       | 0 | 0 | 2 | 1       |
| 7.       | 13011000       | Optimization Technique                                      | 3 | 1 | 0 | 4       |
| 8.       | 13032600       | Cyber Security                                              | 3 | 1 | 0 | 4       |
| 9.       | 13010800       | Web Technology                                              | 3 | 0 | 0 | 3       |
| 10.      | 13010900       | Web Technology Lab                                          | 0 | 0 | 2 | 1       |
| 11.      | 13003000       | Ability & Skill Enhancement - IV                            | 2 | 0 | 0 | 2       |
| 12.      | 99003300       | Workshops & Seminars/ Human Values & Social Service/NCC/NSS |   | - | - | 1       |
|          | Total          |                                                             |   | 3 | 8 | 28      |

# **EVALUATION SCHEME- THEORY**

The evaluation of the theory paper of BCA would be based on Internal and External Assessments. Internal Assessment would consist of 50% of the marks (50 marks) and external assessment (in form of End Term Exam) would consist of remaining 50% marks (50 marks). Detailed scheme of Internal and External Assessments as follows:

# **Internal Assessment**

The distribution of Internal Assessment Marks is as follows:

| Туре                                                                                        | Details                                         | Marks |
|---------------------------------------------------------------------------------------------|-------------------------------------------------|-------|
| Mid Term                                                                                    | Two Mid-term Sessional of 15 marks each (15+15) | 30    |
| Marks obtained in various<br>Tests, Assignments,<br>Presentations, Quiz, Tutorials,<br>etc. | Average of marks obtained                       | 15    |
| Attendance                                                                                  | 75%+ : 5 marks                                  | 5     |
| TOTAL                                                                                       | 50                                              |       |

# **External Assessment**

| Type   | Marks |
|--------|-------|
| Theory | 50    |

# **EVALUATION SCHEME -PRACTICAL**

The evaluation of the practical paper of BCA would be based on Internal and External Assessments. Internal Assessment would consist of 50% of the marks (50 marks) and external assessment (in form of End Term Exam) would consist of remaining 50% marks (50 marks). Detailed scheme of Internal and External Assessment is as follows:

# **Internal Assessment**

| Туре                                                                                                    | Details                   | Marks |
|----------------------------------------------------------------------------------------------------|---------------------------|-------|
| Marks obtained in various<br>manuals, practical file,<br>participation, any model<br>prepared, output of practical | Average of marks obtained | 45    |
| Attendance                                                                                                    | 75%+ : 5 marks            | 5     |
| TOTAL                                                                                                    | 50                        |       |

# **External Assessment**

| Type      | Marks |
|-----------|-------|
| Practical | 50    |

# EVALUATION SCHEME- WORKSHOPS & SEMINARS AND HUMAN VALUES & SOCIAL SERVICE/NCC/NSS

- 1. The evaluation of Workshops & Seminar and Human Values & Social Service/NCC/NSS will be completed from Semester I Semester VI. It will be evaluated internally by the various Forums & Schools Concerned. The credit for this will be given at the end of each Semester.
- 2. The students have to join club/clubs/Forums with the active participation in different activities of club. The students would be continuously assessed from Semester-I to Semester-IV and credits and marks would be given after the end of each Semester

# **CURRICULUM**

Course Name: Java Programming Language

**Course Code: 13010200** 

# **Objectives**

- Understand fundamentals of programming such as variables, conditional and iterative execution, methods, etc.
- Understand fundamentals of object-oriented programming in Java, including defining classes, invoking methods, using class libraries, etc.
- Be aware of the important topics and principles of software development.
- Have the ability to write a computer program to solve specified problems
- Be able to use the Java SDK environment to create, debug and run simple Java programs.

#### **Course Outline**

#### **Unit I: Introduction**

Object oriented programming, characteristics of object orientated languages, classes, **Java Programming:** Introduction, Data types, access specifiers, operators, control statements, arrays. Classes: Fundamentals, objects, methods, constructors. **Inheritance:** Super class, sub class, this and super operator, method overriding, use of final, packages, abstract class, interface. **Polymorphism:** Method overloading, constructor overloading.

# **Unit II: Exception Handling**

Exception Class, built in checked and unchecked exceptions, user defined exceptions, use of try, catch, throw, throws, finally. **Multi-threaded programming:** Overview, comparison with multiprocessing, Thread class and runnable interface, life cycle, creation of single and multiple threads, thread priorities, overview of Synchronization. **Java Library:** String handling (only main functions), String Buffer class. Elementary concepts of Input/output :byte and character streams, System. in and System. out, print and println, reading from a file and writing in a file.

# **Unit III: Software Development using Java**

Applets: Introduction, Life cycle, creation and implementation, AWT controls: Button, Label, Text Field, Text Area, Choice lists, list, scrollbars, check boxes, Layout managers, Elementary concepts of Event Handling: Delegation Event Model, Event classes and listeners, Adapter classes, Inner classes. **Swings:** Introduction and comparison with AWT controls.

# **Unit IV: Networking Basics**

Socket (datagram and TCP/IP based client and server socket), factory methods, Inet Address **JDBC**: JDBC Architecture, JDBC Drivers, Connecting to the Database **Introduction to Java Servlets**: Life cycle, Interfaces and classes in javax. servlet package (only description) Creating a simple servlet.

# **Suggested Readings:**

- 1. Patrick Naughton and Herbert Schildt, "Java-2 The Complete Reference", TMH.
- 2. Y. Daniel Liang, "Introduction to Java Programming, Comprehensive Version, 7/e"Pearson.
- 3. Krishnamoorthy R, PrabhuS, "Internet and Java Programming", New Age Intl.
- 4. David Flanagan, Jim Farley, William Crawford and Kris Magnusson, "Java Enterprise in aNutshell", O'Reilly.

# Course Name: Java Programming Language Lab

**Course Code: 13010300** 

# **Objectives**

To provide an overview of the various concept of OOP concept that can be used to develop desktop application.

#### **Course Outline**

- 1. Write a program to display "Hello World" in 'JAVA' language.
- 2. Implementation of input and output statements
- 3. Implementation of control statements.
- 4. Implementation of functions.
- 5. Implementation of single dimension, two dimension and three dimension array

- 6. Write a JAVA program that uses a recursive function for solving Towers of Hanoi problem.
- 7. Write a JAVA program to implement the matrix ADT using a class. The operations supported by this ADT are:
  - a) Reading a matrix.
  - b) Addition of matrices.
  - c) Printing a matrix.
  - d) Subtraction of matrices.
  - e) Multiplication of matrices.
- 8. Write a JAVA program that overloads the + operator and relational operators (suitable)to perform the following operations:
  - a) Concatenation of two strings.
- 9. b) Comparison of two strings.
- 10. Write JAVA programs that illustrate how the following forms of inheritance are supported:
  - a) Single inheritance
    - b) Multiple inheritance
    - c) Multi inheritance
    - d) Hierarchical inheritance
- 11. Write a JAVA program that illustrates the order of execution of constructors and destructors when new class is derived from more than one base class

**Course Name: Computer Networks** 

**Course Code: 13010600** 

# **Objectives**

To provide the knowledge of fundamental concepts of data structures using the c
programming language so that students should get to know that how we are
managing various kinds of data in the computer system and how it is accessed in a
proper way.

#### **Course Outline**

#### **Unit I: Introduction**

Motivation, OSI model, Signals and media, Bits over signals, Synchronous communication, Modulation and modems, Bandwidth, Throughput, and noise, Time division and Frequency division multiplexing, Standards.

# **Unit II: Packet Transmission**

Multiplexing, Frames, Error correction techniques, LAN/WAN topologies, Shared media and media access, Bus topology, CSMA/CD, Wireless and CSMA/CA, Ethernet addressing and Wiring, hubs.

# **Unit III: Other LAN technologies**

Ring topology, Token passing rings, FDDI, Star topologies, Asynchronous transfer mode, IEEE 802.3, 802.5.

**Routing Algorithms:** Distance-Vector, Link-State, Shortest path computation, Dijkstra's algorithm, WAN technologies including frame relay, X.25, and ATM.

# **Unit IV: Internet working**

Motivation, Concept, Goals, IP addressing, Address binding with ARP, IP Datagram, Encapsulation IP fragmentation and reassembly, ICMP, TCP, UDP concept and datagrams, **Network Services:** Electronic mail, File transfer, Remote login-introduction to protocol specification, Validation and testing.

# **Suggested Readings:**

- 1. Forouzan, B.A., Data communication and Networking, McGraw Hill (2006) 4th ed.
- 2. Tanenbaum, A.S., Computer Networks, Prentice Hall (2003) 4th ed.
- 3. Comer, D.E., Internetworking with TCP/IP Vol. 1 Principles, Portals and Architecture, Prentice Hall of India (2005) 5<sup>th</sup> ed.
- 4. Stallings, W., Computer Networking with Internet Protocols and Tech., Prentice Hall of India (2007).

# **Course Name: Computer Networks Lab**

**Course Code: 13010700** 

# **Objectives**

To provide the knowledge of Network tools, Network Devices, different types of cables and how we can make connection between systems.

# **Course Outline**

#### **List of Experiments**

- 1. Study of different Network cables and practically implement the cross-wired cable and straight through wire using clamping tool.
- 2. Study Network tools and basic devices.
- 3. Study of Network IP addressing.
- 4. To study about different physical equipment's used for networking.
- 5. To study different internetworking devices in a computer network.
- 6. Aim: To study the working of Basic Networking Commands.
- 7. To assign IP address to the PC connected to the internet.
- 8. To connect the computers in Local Area Network.

**Course Name: Computer Graphics** 

**Course Code: 13010400** 

# **Objectives**

- Identify and explain the core concepts of computer graphics.
- Apply graphics programming techniques to design, and create computer graphics scenes.
- Create effective OpenGL programs to solve graphics programming issues, including 3D transformation, objects modeling, colour modeling, lighting, textures, and ray tracing.

# **Course Outline**

#### **Unit I: Introduction**

The Advantages of Interactive Graphics, Representative Uses of Computer Graphics, Classification of Application Development of Hardware and software for computer Graphics, Conceptual Framework for Interactive Graphics, Overview, Scan: Converting Lines, Scan Converting Circles, Scan Converting Ellipses.

# **Unit II: Hardcopy**

Technologies, Display Technologies, Raster-Scan Display System, Video Controller, Random-Scan Display processor, Input Devices for Operator Interaction, Image Scanners, Working exposure on graphics tools like Dream Weaver, 3D Effects etc, **Clipping** Southland- Cohen Algorithm, Cyrus-Beck Algorithm, Midpoint Subdivision Algorithm.

#### **Unit III: Geometrical Transformation**

2D Transformation, Homogeneous Coordinates and Matrix Representation of 2D Transformations, composition of 2D Transformations, the Window-to-Viewport Transformations, Introduction to 3D Transformations Matrix.

#### Unit IV

Introductory Concepts: Multimedia Definition, CD-ROM and the multimedia highway, Computer Animation (Design, types of animation, using different functions), Uses of Multimedia, Introduction to making multimedia – The stage of Project, hardware & software requirements to make good multimedia skills and Training opportunities in Multimedia Motivation for Multimedia usage.

# **Suggested Readings:**

- 1. Foley, Van Dam, Feiner, Hughes, Computer Graphics Principles& practice, 2000.
- 2. D.J. Gibbs & D.C. Tsichritzs: Multimedia programming Object Environment& Frame work, 2000

- 3. Ralf Skinmeiz and Klana Naharstedt, Multimedia: computing, Communication and Applications, Pearson, 2001
- 4. D.Harn& Baker. Computer Graphics Prentice Hall of India, 1986

**Course Name: Computer Graphics Lab** 

**Course Code: 13010500** 

## **Objectives**

In this course we discuss about graphic function and program based on line, circle, ellipse, line clipping, moving car,2D or 3D Animation, kite. These all the programs are developed with or without using graphics functions. And to develop these program we use DOS-BOX platform and use C or C++ programming language to create these program

# **Course Outline**

- 1. Students are required to understand the graphics library available in Compiler and other graphical software
- 2. Preliminary study of Open GL, Open CV
- 3. To make small program of graphics using C, JAVA

Course Name: Optimization Technique

**Course Code: 13011000** 

# **Objectives**

 Optimization theory and methods have been applied in many fields to handle various practical problems. In light of advances in computing systems, optimization techniques have become increasingly important and popular in different engineering applications.

# **Course Outline**

#### **Unit I: Linear programming**

Central Problem of linear Programming various definitions included Statements of basic theorem and also their properties, simplex methods, primal and dual simplex method, transport problem, tic-tac problem, and its solution. Assignment problem and its solution. Graphical Method Formulation, Linear Programming Problem.

# **Unit II: Queuing Theory**

Characteristics of queuing system, Classification of Queuing Model Single Channel Queuing Theory, Generalization of steady state M/M/1 queuing models (Model-I, Model-II).

# **Unit III: Inventory Theory**

Cost involved in inventory problem- single item deterministic model economics long size model without shortage and with shorter having production rate infinite and finite.

# **Unit IV: Job Sequencing**

Introduction, solution of sequencing problem Johnson s algorithm for n jobs through 2 machines.

# **Suggested Readings:**

- 1. Gillet B.E. "Introduction to Operation Research"
- 2. Taha,H.A. "Operation Research an introduction"
- 3. Kanti Swarup "Operation Research"

**Course Name: Cyber Security** 

**Course Code: 13032600** 

#### **UNIT-I**

Information security: overview, information security importance, information security components. Threats to information system- external and internal thread, security threat and vulnerability- overview, malware, type of malware: virus, worms, trojans, rootkits, robots, adware's, spywares, ransom wares, zombies etc., desktop security

#### **UNIT-II**

Application security- database security, e- mail security, internet security, principles of security- confidentiality, integrity, availability, introduction to cryptography- symmetric key cryptography, asymmetric key cryptography, message authentication, applications of cryptography. Security technology- firewall, type of firewall, firewall benefits, VPN, antivirus software

#### UNIT-III

Cyberspace- cloud computing &security, social network sites security, attack prevention passwords, protection against attacks in social media, securing wireless networks, security threats.

#### **UNIT-IV**

Cybercrime-concept of cybercrime, type of cybercrime, phishing, cyber crime prevention, case study, security threats to e- commerce- electronic payment system, Digital Signature-digital signature process.

#### **UNIT-V**

ISO- international organization for standardization, world intellectual property organization, cyber law- cyber law in India, IT act 2000, intellectual property rights-definition, intellectual property, categories of intellectual property, rights protected under intellectual property, copyright, patent and trademark, design- design law in India

#### References:

- Allan Friedman and P. W. Singer, Cyber Security and Cyber war: What Everyone Needs to Know by Published Oxford University
- Don Franke, Cyber Security Basics: Protect Your Organization by Applying the Fundamentals by Publisher CreateSpace Independent Publishing Platform, 2016
- Mayank Bhushan, Fundamental of Cyber Security

**Course Name: Web Technology** 

**Course Code: 13010800** 

#### **Objectives**

- This course is intended to teach the basics involved in publishing content on the World Wide Web.
- This
  - includes the 'language of the Web' HTML, the fundamentals of how the Inter net and the Web function, a basic understanding of graphic production with a specific stress on creating graphics for the Web, and a general grounding introduction to more advanced topics such as programming and scripting.
- This will also expose students to the basic tools and applications used in Web publishing. To provide an overview of the various business process, analyze operations, production planning.

# **Course Outline**

#### Unit I

History of the Internet and World Wide Web, Search Engines, News-group, E-mail and its Protocols, Web Portal, Browsers and their versions, Its functions, URLs, web sites, Domain names, Portals. Static Web Development: HTML - Introduction to HTML, HTML Document structure tags, HTML comments, Text formatting, inserting special characters, anchor tag, adding images and Sound, lists types of lists, tables, frames and floating frames, Developing Forms, Image maps.

#### **Unit II**

Introduction to Java Script: Data Types, Control Statements, operators, Built in and User Defined Functions, Objects in Java Script, Handling Events. CASEading Style Sheet: Types of Style Sheets – Internal, inline and External style sheets, creating styles, link tag.

#### Unit III

DHTML: Introduction to DHTML, Java Script& DHTML, Document Object Model, Filters, and Transitions, DHTML Events, Dynamically change style to HTML Documents.

#### **Unit IV**

Introduction to WYSIWYG Design tools, Introduction to Dreamweaver, Website Creation and maintenance, Web Hosting and Publishing Concepts, XML: Introduction to XML-Mark up languages, Features of Mark up languages, XML Naming rules, Building block of XML Document, Difference between HTML & XML Components of XML, XML Parser, DTD's Using XML with HTML and CSS.

# **Suggested Readings:**

- 1. The complete reference HTML, by Thomas A powell, TMH publication.
- 2. Mastering HTML 4.0 by Deborah S. Ray and Erich J. Ray. BPB Publication.
- 3. Internet and World Wide Web Deitel HM, Deitel ,Goldberg , Third Edition
- 4. HTML Black Book, Stephen Holzner, Wiley Dreamtech.
- 5. Rajkamal, "Web Technology", Tata McGraw-Hill, 2001.
- 6. Jeffrey C. Jackson, "Web Technologies : A Computer Science Perspective", Pearson.

Course Name: Web Technology Lab

**Course Code: 13010900** 

#### **Objectives**

To help the students getting started with web programming using HTML, PHP and MySQL-

# **Course Outline**

- 1. Students are to develop individual web pages, which should includes, picture, audio, running text
- 2. Students are also supposed to work and learn about various CMS available, hands on practice in front page/Web Publishing of MS Office

# **Course Name: Ability & Skill Enhancement IV**

**Course Code: 13003000** 

#### **Objectives**

 The objectives of the module are to make students self-confident individuals by developing leadership and organising skills; to guide students in making appropriate and responsible decisions; to give each student a realistic perspective of work related skills and to help students prepare effective interview questions to conduct effective interviews.

# Course Outline - Final Assessment - Mock Interviews & PI Kit Submission

# **Unit I - Tele - Etiquettes**

Receiving Calls, Placing a call, Ending Calls, Transferring calls, Taking Message/Voice Mails, Placing call on hold, Handling Complaints.

# **Unit II : Confidence Building & Brain Storming**

How to build confidence by positive thinking, identifying negative thoughts, how to control negative thoughts entering our mind, identifying personal talents, and its ways to improve, how to develop good habits and having principles and follow them at all times.

Need to learn new things, ideas and skills, what is brain storming, why do we need it, what are the different ways of brain storming through logics and reasoning, Brain Storming Session.

#### **Unit III: PI Kit**

What is resume, Format of Resume, Formatting, Resume Preparation, Covering Letter, PI Kit.

#### **Unit IV: Interview Skills**

Mastering the art of giving interviews in - selection or placement interviews, web /video conferencing, Mock Interview, HR Expert Mock Interview, Telephonic Interviews.

**Unit V: Internship Preparation: Company Specific Research and Presentation** Identifying domain specific industries, researching the industry, Industry analysis, Presentation on specific industry/company.

| case there are cha | anges in curriculu | ım due to revi | ew, students w | ould be intimat | ed in writing. |
|--------------------|--------------------|----------------|----------------|-----------------|----------------|
|                    |                    | End of do      | cument         |                 |                |
|                    |                    |                |                |                 |                |
|                    |                    |                |                |                 |                |
|                    |                    |                |                |                 |                |
|                    |                    |                |                |                 |                |
|                    |                    |                |                |                 |                |
|                    |                    |                |                |                 |                |
|                    |                    |                |                |                 |                |
|                    |                    |                |                |                 |                |